# Corporate Card User Guidelines

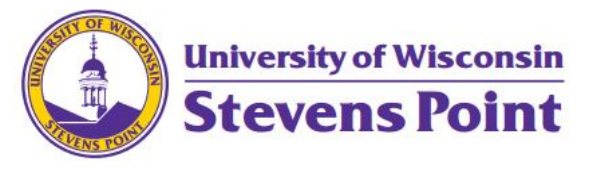

Last updated 03/20/23– Prepared by Alyssa Martin, Financial Specialist Senior

## Card Activation –

- Call US Bank Customer Service, 1-800-344-5696, to activate your card.
- During the card activation process, you will be prompted to enter the last 4 digits of your social security number.

### Individual Cardholder Responsibility –

- Retain receipts, including duplicates if necessary, for all charges
- Submit an eReimbursement report following the trip attaching all receipts
- Dispute inaccurate charges/refunds with the vendor
- Ensure all purchases comply with [UW System](https://www.wisconsin.edu/financial-administration/us-bank-travel-card/) and UWSP policies

### Allowable Transactions –

- The Corporate Travel card may be used for:
	- o Airfare
		- **Ticket, Service Fees, and Baggage Fees**
	- o Lodging
	- o Meals
	- o Parking: Airport, Hotel and parking ramps for overnight travel only
	- o Rental Cars & Rental Car Gas
	- o Registration Fees
	- o Internet (while on travel status)
	- o Commercial Transportation including Train, Bus, Taxi, and Shuttle
	- o Any miscellaneous business expenses while in travel status
- The Corporate Travel card may NOT be used for:
	- o Conference/convention events included in a registration fee that are not allowed according to state travel regulations
	- o Personal expenses

#### Special Considerations –

- The Corporate card is a state-provided personal liability purchasing card to be used for selected business travel related expenditures**. It is the employee's responsibility to ensure payment in full is received at US Bank upon receipt.**
- The employee is responsible for any late fees. No interest charges will be assessed, but a 1% late fee is applied at 61 days past due.
- Charges for non-reimbursable expenses are allowed only when they are reasonably incident to the business-related travel expenses and are unavoidable.
- The Corporate card comes with a standard credit limit of \$3,500.

### Contacts –

- US Bank Customer Service Card Activation/Charge Disputes
	- o 1-800-344-5696
	- o [Access Online](https://access.usbank.com/cpsApp1/AxolPreAuthServlet?requestCmdId=login) Link; [Instructions for Registering](https://www.wisconsin.edu/financial-administration/us-bank-travel-card/#access-online-setup)
- Payment Services General Card/Travel Questions/Card Maintenance Issues
	- o 715-346-2052
	- o [Email Payment](mailto:Payment.Services@uwsp.edu) Services
- Accounting Services (General Ledger) Expenditure Transfers
	- o 715-346-2051
	- o [Email General Ledger](mailto:General.Ledger.Accounting.Office@uwsp.edu)